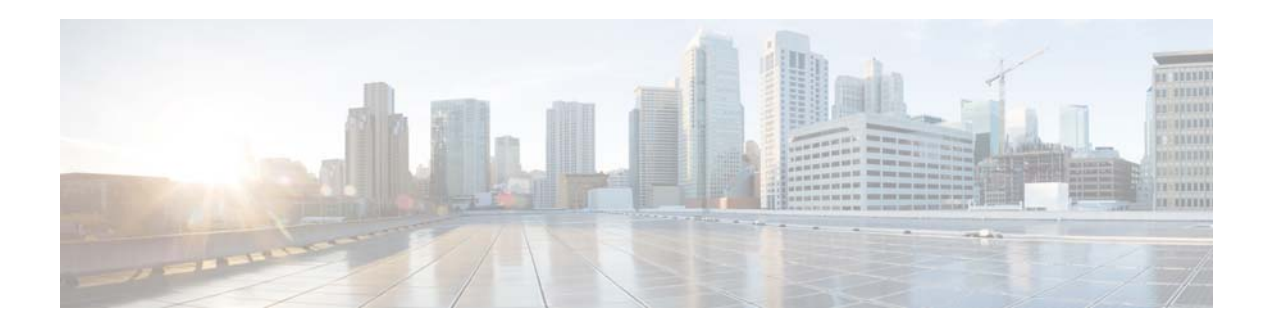

## **R Commands**

This chapter describes the Cisco NX-OS MSDP commands that begin with R.

## **restart msdp**

To restart the Multicast Source Discovery Protocol (MSDP) process, use the **restart msdp** command.

**restart msdp**

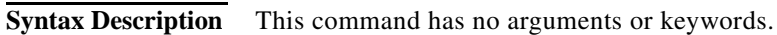

**Command Default** None

**Command Modes** Any command mode

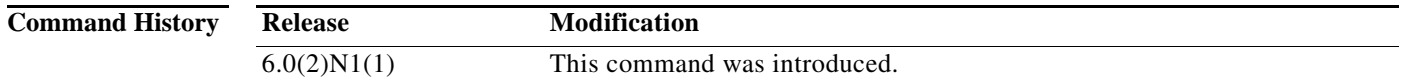

**Usage Guidelines** This command requires the LAN Base Services license.

**Examples** This example shows how to restart the MSDP process: switch(config)# **restart msdp**

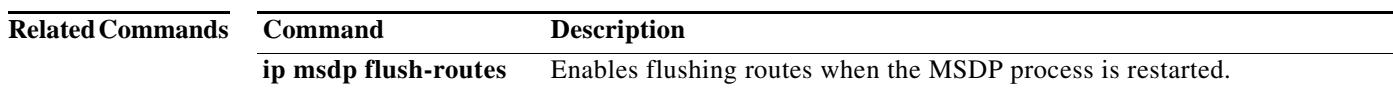

ヿ